## Max heap: χρονοπρογραμματισμός

Εφαρμογές σωρού

Min heap: simulation

Ταξινόμηση με τη βοήθεια σωρού

# Εφαρµογές σωρού

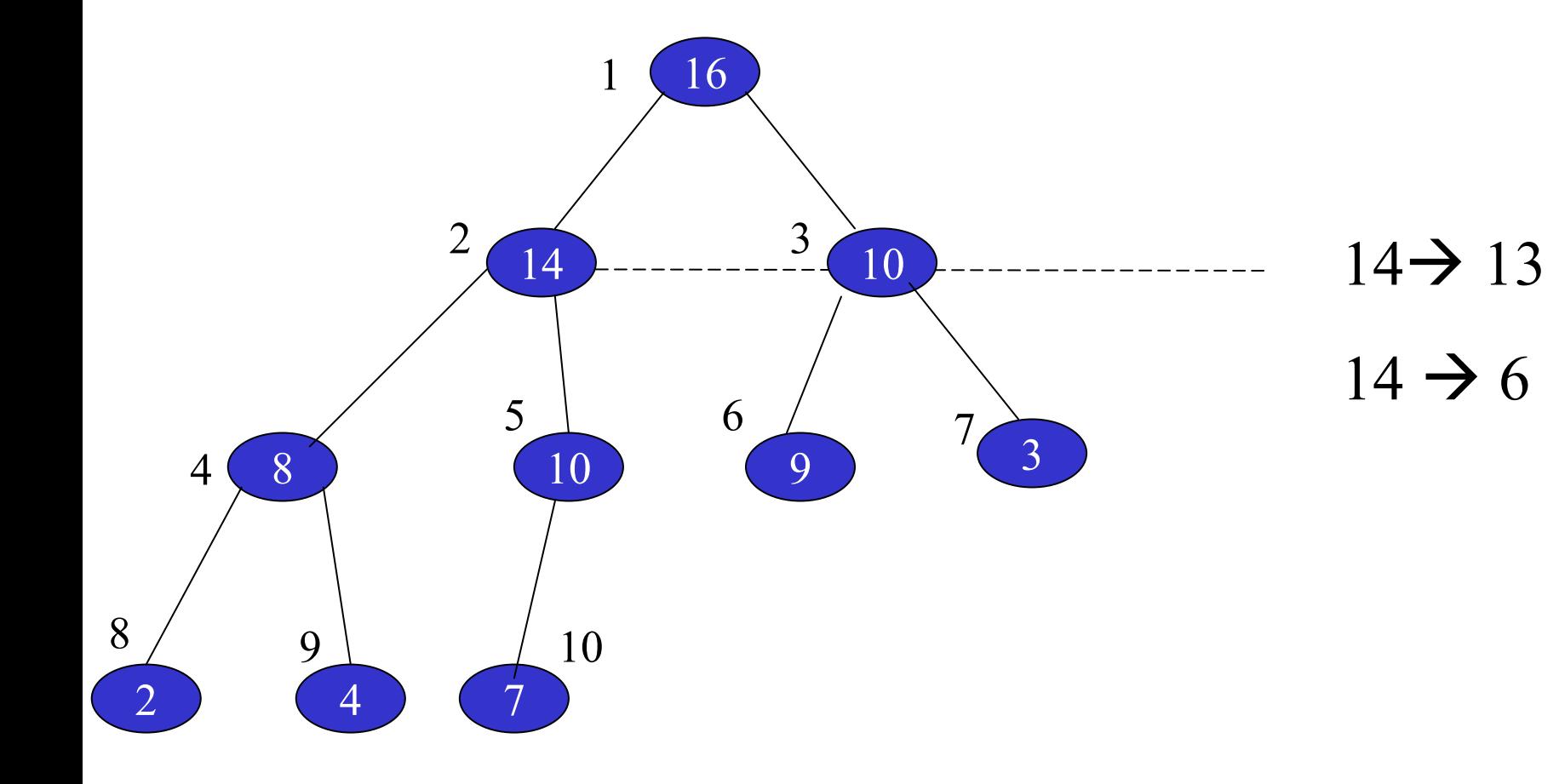

# ∆ιατήρηση σωρού

#### MAX-HEAPIFY (A, i)

- $1 \leftarrow$  left [i]
- $r \leftarrow$  right (i)

#### if  $1 \leq$  heap-size [A] and A [l] >A [i] then largest  $\leftarrow$  l

else largest ← i

#### if r ≤ heap-size [A] and A [r]>A [largest]

then largest  $\leftarrow$  r

if largest ≠ i

then exchange A [i]  $\leftrightarrow$  A [largest] MAX-HEAPIFY [A, largest]

## ∆ιατήρηση σωρού: πολυπλοκότητα

### Πολυπλοκότητα

## $T(n) \leq T(2n/3) + \Theta(1)$

## $T(n) = O(h) = O(log n), h = ύψος$

#### **Input: τα στοιχεία φθάνουν το ένα µετά το άλλο: a[i],**  1 ≤ <sup>i</sup> <sup>≤</sup> <sup>n</sup> **(**τα στοιχεία δεν είναι όλα διαθέσιµ<sup>α</sup>)

**Output: ∆οµή σωρού**

Ακολουθία στοιχείων:

1 2 3 4 . . .

Παράδειγμα: κατασκευή σωρο

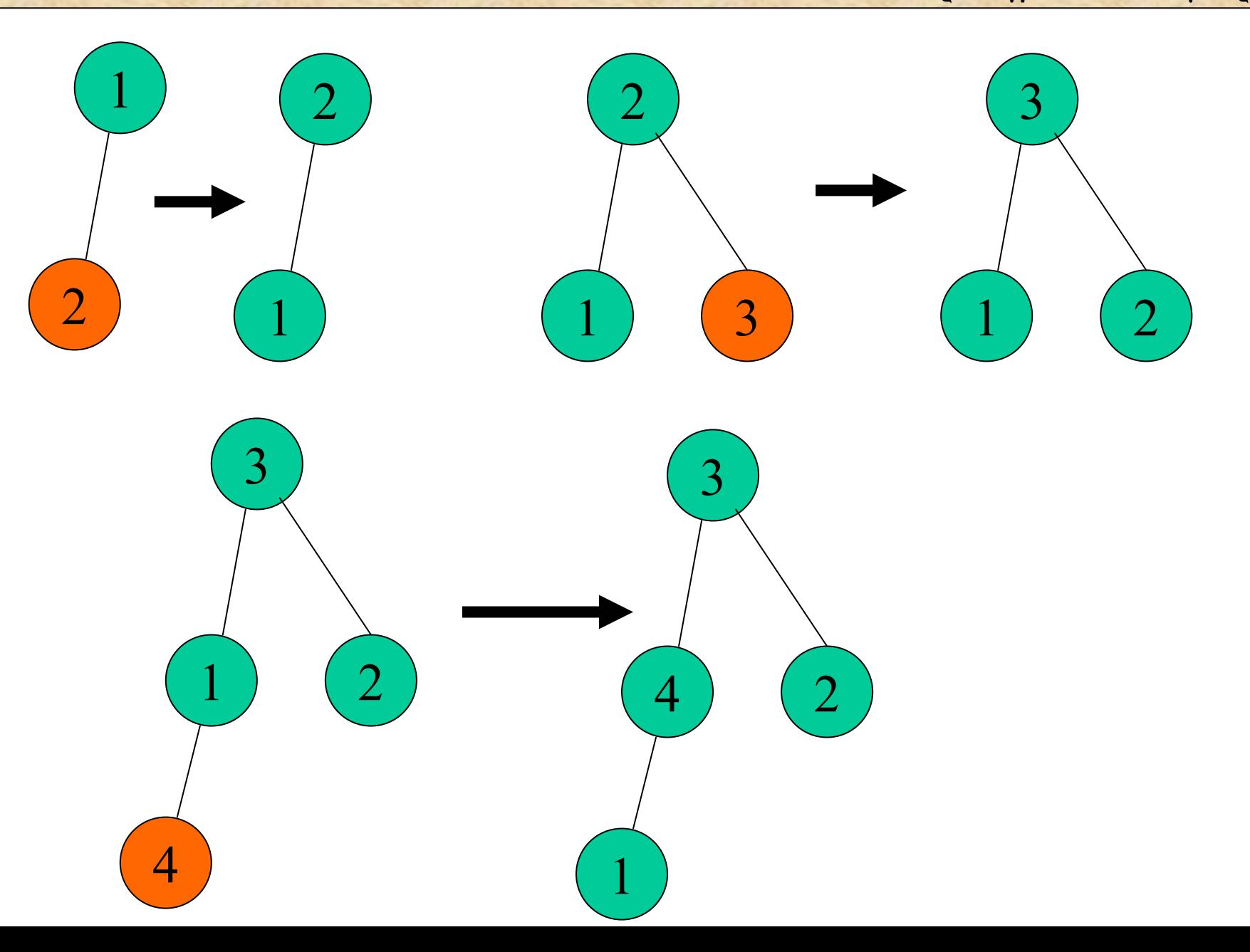

Κατασκευή Σωροί

ConstructHeap;

```
nheap := 0;for i := 1 to n do
   insert(a[i]);
end; ***
```
Πολυπλοκότητα  $n! \leq n^n$  $n! \ge (n/2)^{n/2}$ 

# Κατασκευή σωρού σε Ο(n)

Τα στοιχεία είναι όλα διαθέσιµ<sup>α</sup> στο πίνακα A

#### BUILD-MAX-HEAP (A)

heap-size  $[A] \leftarrow$  length  $[A]$ for  $i \leftarrow \bigsqcup$  length  $[A]/2 \bigsqcup$  downto 1 do MAX-HEAPIFY (A, i)

# Κατασκευή σωρού σε Ο(n)

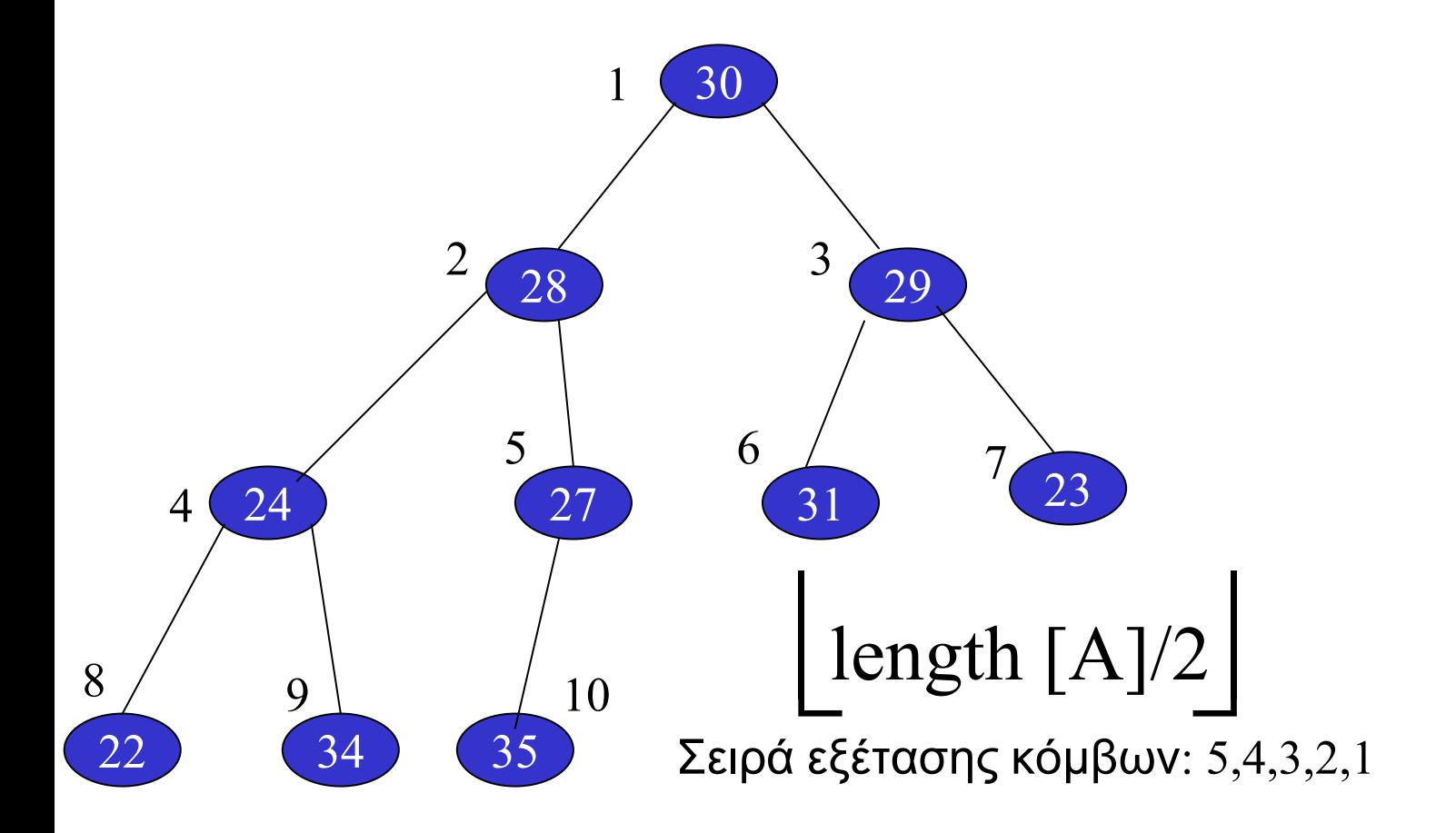

# Κατασκευή σωρού σε  $O(n)$

# Πολυπλοκότητα: To πολύ  $\left[\frac{n}{2^{h+1}}\right]$  κόμβοι ύψους h

$$
T(n) = \sum_{h=1}^{\lfloor \log n \rfloor} \left[ \frac{n}{2^{h+1}} \right] O(h) = ... O(n)
$$

• Υπενθύμιση:

$$
\sum_{h=0}^{\infty} \frac{h}{2^h} = \frac{\frac{1}{2}}{\left(1 - \frac{1}{2}\right)^2} = 2
$$

 $\blacktriangleleft$ 

# Υπενθύμιση

$$
\prod \alpha \qquad x \neq 1 \qquad \sum_{k=0}^{n} x^{k} = 1 + x + x^{2} + \dots + x^{n} = \frac{x^{n+1} - 1}{x - 1}
$$

 $\prod_{k=0}^{\infty} |x| < 1$   $\sum_{k=0}^{\infty} x^k = \frac{1}{1-x}$ 

$$
\sum_{k=0}^{\infty} kx^k = \frac{x}{(1-x)^2}
$$

**Αλγοριθµος ταξινόµησης µ<sup>ε</sup> σωρό**

**Input:**  $\pi$ *i* νακας a[i],  $1 \le i \le n$ **Output:**  $\pi$ *i* $\alpha$ *x* $\alpha$ ς  $a[i]$ ,  $a[i] \leq a[i_{i+1}]$ 

Βήµ<sup>α</sup> 1: ∆ιαµόρφωση πίνακα σε σωρό

Βήµ<sup>α</sup> 2: Επανέλαβε

- Πάρε µεγαλύτερο στοιχείο
- Αφαίρεσέ το από το σωρό
- Τοποθέτησέ το δεξιά στον πίνακα

Παράδειγμα αλγορίθμου ταξινόμησης με σωρ

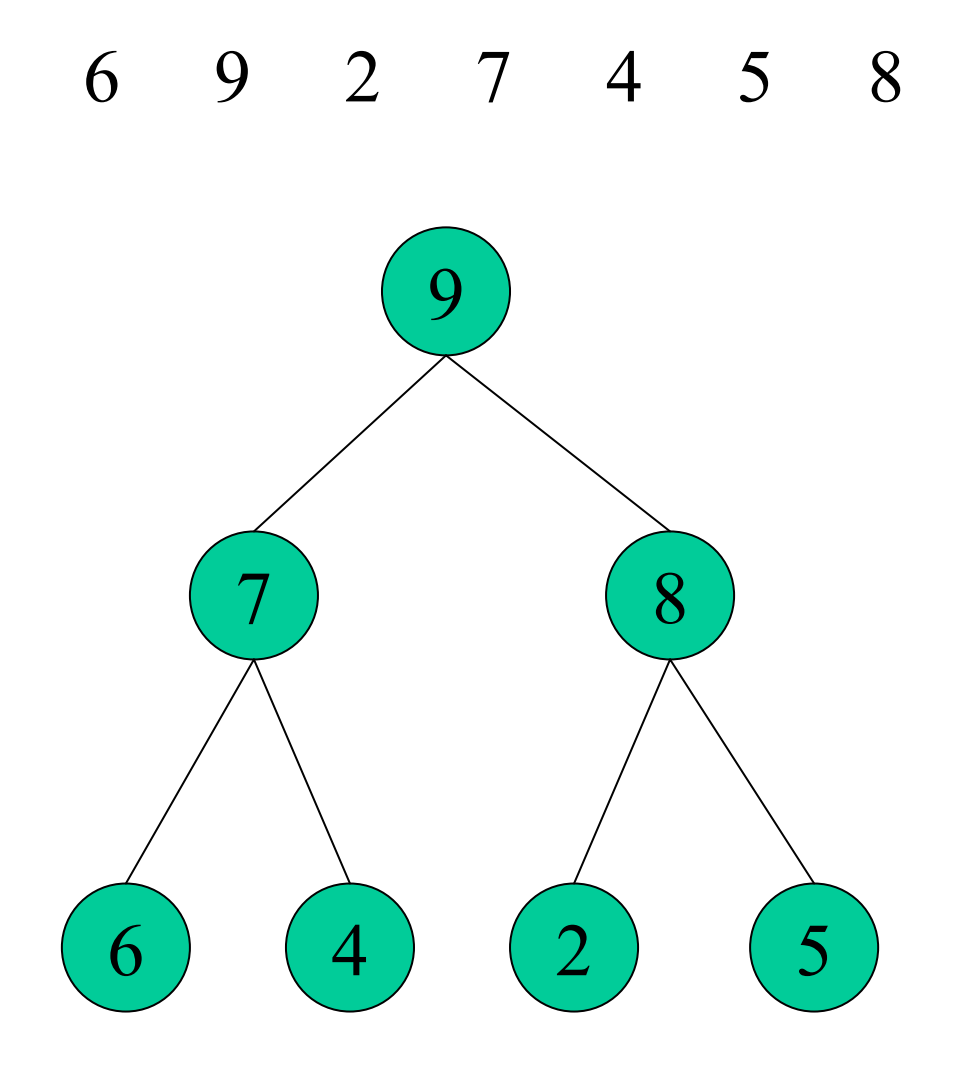

Παράδειγμα αλγορίθμου ταξινόμησης με σωρό (ΔΙΑΓΡΑΦΗ 1ου στοιχείου)

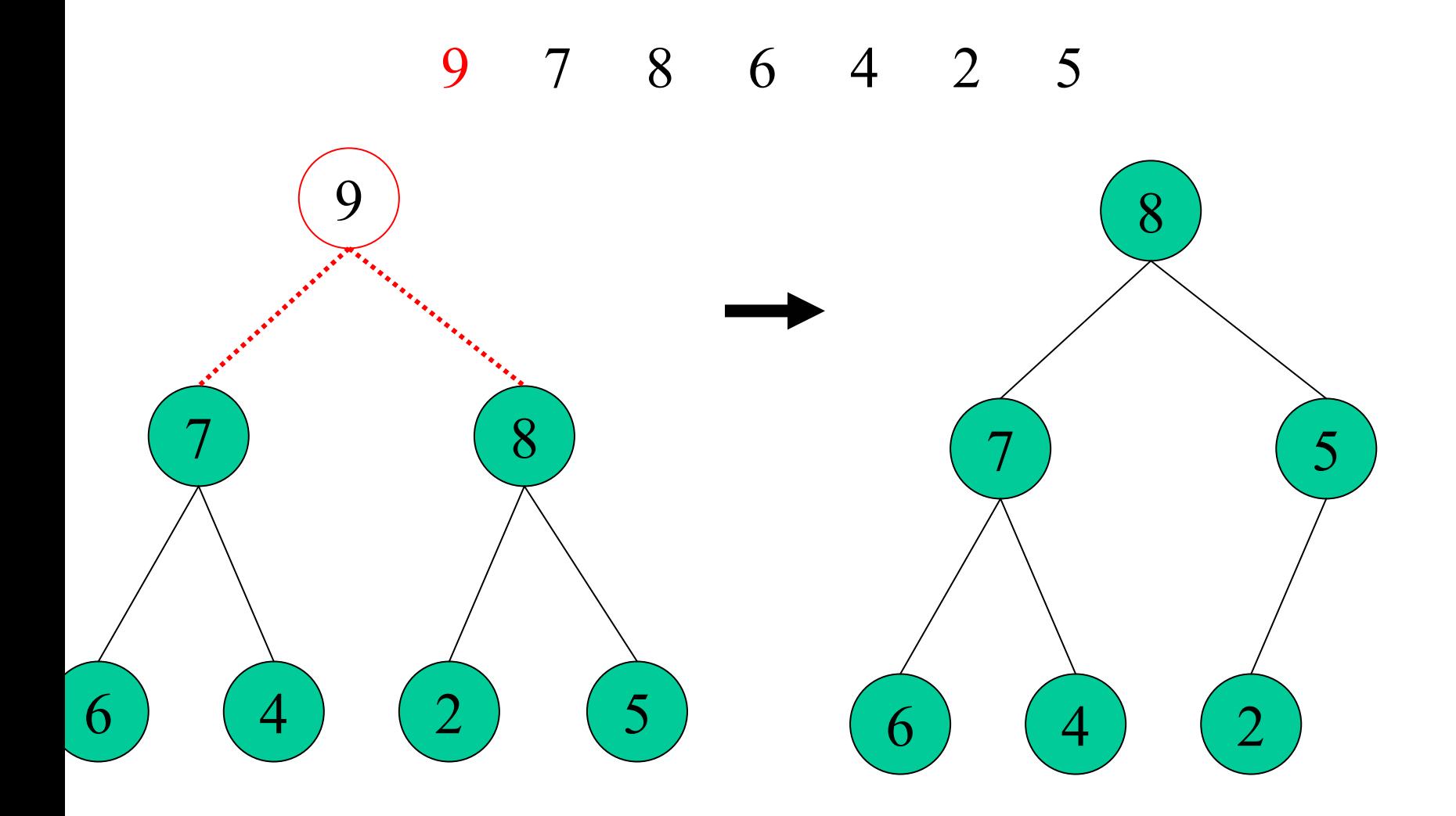

**Αλγόριθµος Heapsort**

#### **HeapSort()**

 $n$ heap = 0; **for i = 0 το n-1 Insert(a[i])\*\*\*\***

**for i = n-1 το 0**   $v = Maximum()$ **Delete() a[i] = v**

Πολυπλοκότητα Βήµ<sup>α</sup> 1: Θ(n log n) Βήµ<sup>α</sup> 2: Θ(n log n)  $\sum$  log  $k = \log |\prod k| = \log(n!)$  $\sum_{k=1}^{n} \log k = \log \left( \prod_{k=1}^{n} k \right) = \log(n!)$